# 1 Introduction

1.1 Equation (a) of the problem statement is used to solve for h as

$$
h = \frac{\dot{Q}}{A(T - T_{\infty})}
$$
 (a)

The Principle of Dimensional Homogeneity is used to determine the dimensions of the [heat transfer coefficient. Using the F-L-T system dimensions of the quantities in Equation](https://testbankdeal.com/download/system-dynamics-and-response-1st-edition-kelly-solutions-manual/)  (a) are

$$
\left[\dot{Q}\right] = \left[\frac{F \cdot L}{T}\right] \tag{b}
$$

$$
[A] = [L2]
$$
  
\n
$$
[T - T\infty] = [\Theta]
$$
  
\n(c)

Thus from Equations (a)-(d) the dimensions of the heat transfer coefficient are

$$
[h] = \left[\frac{F \cdot L}{T \cdot \Theta \cdot L^2}\right]
$$

$$
= \left[\frac{F}{T \cdot \Theta \cdot L}\right]
$$
(d)

Possible units for the heat transfer coefficient using the SI system are  $m \cdot s \cdot K$  $\frac{N}{\cdot s \cdot K}$  while

possible units using the English system are  $ft \cdot s \cdot R$  $\frac{\text{lb}}{\text{·s} \cdot \text{R}}$ .

1.2 The Reynolds number is defined as

$$
Re = \frac{\rho V D}{\mu}
$$
 (a)

The dimensions of the quantities on the left-hand side of Equation (a) are obtained using Table 1.2 as

$$
\left[\rho\right] = \left[\frac{M}{L^3}\right] \tag{b}
$$

$$
[\mathbf{V}] = \left[\frac{\mathbf{L}}{\mathbf{T}}\right] \tag{c}
$$

$$
[D] = [L] \tag{d}
$$

$$
\left[\mu\right] = \left[\frac{M}{L \cdot T}\right] \tag{e}
$$

Substituting Equations (b)-(e) in Equation (a) leads to

Copyright © 2008 Nelson Thomson Learning. All rights reserved. 1

#### **Visit TestBankDeal.com to get complete for all chapters**

$$
[\text{Re}] = \left[ \frac{\frac{\text{M}}{\text{L}^3} \cdot \frac{\text{L}}{\text{T}} \cdot \text{L}}{\frac{\text{M}}{\text{L} \cdot \text{T}}} \right]
$$

$$
= \left[ \frac{\text{M} \cdot \text{L}^3 \cdot \text{T}}{\text{M} \cdot \text{L}^3 \cdot \text{T}} \right]
$$

$$
= [1] \tag{f}
$$

Equation (f) shows that the Reynolds number is dimensionless.

1.3 The capacitance of a capacitor is defined by

$$
C = \frac{i}{\frac{dv}{dt}}
$$
 (a)

The dimension of *i* is that of electric current, which is a basic dimension. The dimensions of electric potential are obtained from Table 1.2 as

$$
[\nu] = \left[\frac{\mathbf{F} \cdot \mathbf{L}}{\mathbf{i} \cdot \mathbf{T}}\right]
$$
 (b)

Thus the dimensions of the time rate of change of electric potential are

$$
\left[\frac{dv}{dt}\right] = \left[\frac{F \cdot L}{i \cdot T^2}\right]
$$
 (c)

Use of Equation (c) in Equation (a) leads to

$$
[C] = \frac{\mathbf{i}}{\mathbf{F} \cdot \mathbf{L}}\n= \left[\frac{\mathbf{i}^2 \cdot \mathbf{T}^2}{\mathbf{F} \cdot \mathbf{L}}\right]
$$
\n(d)

1.4 (a) The natural frequency of a mass-spring system is

$$
\omega_n = \sqrt{\frac{k}{m}} \tag{a}
$$

where m is mass with dimension [M] and k is stiffness with dimensions in the M-L-T system of  $\left\lfloor \frac{M}{T^2} \right\rfloor$  $\mathsf{L}$  $T^2$  $\left[\frac{M}{m}\right]$ . Thus the dimensions of natural frequency are

$$
[\omega_n] = \left[ \frac{\frac{M}{T^2}}{\frac{T^2}{M}} \right]^{\frac{1}{2}}
$$

$$
= \left[ \frac{1}{T} \right]
$$
(b)

(b) The natural frequency of the system is 100 Hz, which for calculations must be converted to r/s,

$$
\omega_n = 20 \frac{\text{cycles}}{\text{s}}
$$
  
=  $\left(20 \frac{\text{cycles}}{\text{s}}\right) \left(2\pi \frac{\text{r}}{\text{cycles}}\right)$   
=  $125.7 \frac{\text{r}}{\text{s}}$  (c)

Equation (a) is rearranged as

$$
k = m\omega_n^2 \tag{d}
$$

Substitution of known values into Equation (d) leads to

$$
k = (0.1 \text{ kg}) \left( 125.7 \frac{\text{r}}{\text{s}} \right)^2
$$
  
= 1.58x10<sup>3</sup>  $\frac{\text{N}}{\text{m}}$  (e)

1.5 (a) The mass of the carbon nanotube is calculated as

$$
m = \rho A L = \rho (\pi r^2) L
$$
  
=  $\left( 1300 \frac{\text{kg}}{\text{m}^3} \right) \pi (0.34 \times 10^{-9} \text{ m})^2 (80 \times 10^{-9} \text{ m})$   
 $3.78 \times 10^{-23} \text{ kg}$ 

(b) Conversion between TPa and psi leads to

$$
E = 1.1 \text{ TPa} = 1.1 \times 10^{12} \frac{\text{N}}{\text{m}^2}
$$
  
=  $\left(1.1 \times 10^{12} \frac{\text{N}}{\text{m}^2}\right) \left(0.225 \frac{\text{lb}}{\text{N}}\right) \left(\frac{1 \text{ m}}{3.28 \text{ ft}}\right)^2 \left(\frac{1 \text{ ft}}{12 \text{ in}}\right)^2$   
=  $1.60 \times 10^8 \frac{\text{lb}}{\text{in}^2}$ 

(c) Calculation of the natural frequency leads to

$$
\omega = 22.37 \sqrt{\frac{EI}{\rho A L^4}}
$$
  
= 22.37  $\sqrt{\frac{\left(1.1x10^{12} \frac{N}{m^2}\right) \frac{\pi}{4} (0.34x10^{-9} m)^4}{\left(1300 \frac{kg}{m^3}\right) \pi (0.34x10^{-9})^2 (80x10^{-9} m)^4}}$   
= 1.73x10<sup>10</sup>  $\frac{r}{s}$ 

Converting to Hz gives

$$
\omega = \left(1.73x10^{10} \frac{\text{r}}{\text{s}}\right) \left(\frac{1 \text{ cycle}}{2\pi \text{ r}}\right)
$$

$$
= 2.75x10^9 \text{ Hz}
$$

1.6 The power of the motor is calculated as

$$
P = \frac{900 \text{ kW} \cdot \text{hr}}{24 \text{ hr}}
$$
  
= 37.5 kW (a)

The power is converted to English units using the conversions of Table 1.1

$$
P = 37.5x103 W
$$
  
= 37.5x10<sup>3</sup>  $\frac{N \cdot m}{s}$   
= 37.5x10<sup>3</sup>  $\frac{N \left(\frac{0.225 \text{ lb}}{N}\right) \cdot m \left(\frac{3.28 \text{ ft}}{m}\right)}{s}$   
= 2.77x10<sup>4</sup>  $\frac{\text{ft} \cdot \text{lb}}{s}$  (b)

Conversion to horsepower leads to

$$
P = 2.77x10^4 \frac{\text{ft} \cdot \text{lb}}{\text{s}} \left( \frac{1 \text{ hp}}{\frac{550 \text{ ft} \cdot \text{lb}}{\text{s}}} \right)
$$

$$
= 50.3 \text{ hp} \tag{c}
$$

1.7 The conversion of density from English units to SI units is

$$
\rho = 1.94 \frac{\text{slugs}}{\text{ft}^3}
$$
  
= 1.94  $\frac{\text{slugs}}{\text{ft}^3} \left( \frac{1 \text{ kg}}{0.00685 \text{ slugs}} \right) \left( \frac{3.28 \text{ ft}}{1 \text{ m}} \right)^3$   
= 9.99x10<sup>3</sup>  $\frac{\text{kg}}{\text{m}^3}$  (a)

1.8 The constant acceleration of the train is

$$
a = -6\frac{\mathrm{m}}{\mathrm{s}^2} \tag{a}
$$

The velocity is obtained using Equation (a) as  $v(t) = -6t + C$  (b)

The constant of integration is evaluated by requiring

$$
v(t = 0) = 180 \frac{\text{km}}{\text{hr}}
$$
  
= 180  $\frac{\text{km}}{\text{hr}} \left( \frac{1000 \text{ m}}{\text{km}} \right) \left( \frac{1 \text{ hr}}{3600 \text{ s}} \right)$   
= 50  $\frac{\text{m}}{\text{s}}$  (c)

Using Equation (c) in Equation (b) leads to

$$
v(t) = -6t + 50 \frac{\mathrm{m}}{\mathrm{s}} \tag{d}
$$

The train stops when its velocity is zero,

$$
0 = -6t + 50
$$
  
\n
$$
t = 8.33 \text{ s}
$$
 (e)

The distance traveled is obtained by integrating Equation (d) and assuming  $x(0)=0$ , leading to

$$
x(t) = -3t^2 + 50t
$$
 (f)

The distance traveled before the train stops is

$$
x(8.33) = -3(8.33)^{2} + 50(8.33)
$$
  
= 208.3 m (g)

1.9 The differential equation for the angular velocity of a shaft is

$$
J\frac{d\omega}{dt} + c_t \omega = T
$$
 (a)

Each term in Equation (a) has the same dimensions, those of torque or  $|F \cdot L|$ . The dimensions of angular velocity are  $\left\lfloor \frac{1}{T} \right\rfloor$  $\mathsf{L}$  $\left(\frac{1}{T}\right)$ . Thus the dimensions of  $c_t$  are

$$
\begin{bmatrix} c_t \end{bmatrix} = \begin{bmatrix} \frac{\mathbf{F} \cdot \mathbf{L}}{1} \\ \frac{1}{T} \end{bmatrix}
$$

$$
= \begin{bmatrix} \mathbf{F} \cdot \mathbf{L} \cdot \mathbf{T} \end{bmatrix}
$$
(b)

1.10 The equation for the torque applied to the armature is

$$
T = K_a i_a i_f \tag{a}
$$

Equation (a) is rearranged as

$$
K_a = \frac{T}{i_a i_f} \tag{b}
$$

The dimensions of torque are  $[F \cdot L]$  thus the dimensions of the constant are

$$
\left[K_a\right] = \left[\frac{\mathbf{F} \cdot \mathbf{L}}{\mathbf{i}^2}\right] \tag{c}
$$

The equation for the back emf is

$$
v = K_v i_f \omega \tag{d}
$$

Equation (d) is rearranged as

$$
K_{\nu} = \frac{\nu}{i_{f} \omega}
$$
 (e)

The dimensions of voltage are  $\left[ \frac{F \cdot L}{i \cdot T} \right]$  $\mathsf{L}$ ⋅ ⋅  $\left[\frac{\text{F} \cdot \text{L}}{\text{i} \cdot \text{T}}\right]$  and the dimensions of angular velocity are  $\left[\frac{1}{\text{T}}\right]$  $\mathsf{L}$ T  $\frac{1}{\Box}$ . The dimensions of the constant  $K<sub>v</sub>$  are

$$
\begin{bmatrix} K_{\nu} \end{bmatrix} = \begin{bmatrix} \frac{\mathbf{F} \cdot \mathbf{L}}{\mathbf{i} \cdot \mathbf{T}} \\ \frac{\mathbf{i} \cdot \mathbf{T}}{\mathbf{T}} \end{bmatrix}
$$

$$
= \begin{bmatrix} \frac{\mathbf{F} \cdot \mathbf{L}}{\mathbf{i}^2} \end{bmatrix}
$$
(f)

It is clear from Equations (c) and (f) that the dimensions of  $[K_a]$  and  $[K_v]$  are the same. These dimensions are the same as those of inductance (Table 1.2).

1.11 (a) The dimensions of  $\dot{Q}$  are determined from Equation (a)

$$
\dot{Q} = \sigma A \varepsilon \left( T^4 - T_b^4 \right) \tag{a}
$$

$$
\left[\frac{F \cdot L}{L^2 \cdot T \cdot \Theta^4}\right] \left[L^2 \right] \left[\Theta^4\right] = \left[\frac{F \cdot L}{T}\right]
$$
 (b)

(b) The differential equations governing the temperature in the body is

$$
\rho c \frac{dT}{dt} + \sigma \varepsilon (T^4 - T_b^4) = 0
$$
 (c)

The perturbation in temperature in the radiating body is defined by

6

$$
T_b = T_{bs} + T_{b1} \tag{d}
$$

This leads to a perturbation in the temperature of the receiving body defined as

$$
T = T_s + T_1 \tag{e}
$$

Substitution of equations (d) and (e) in Equation (c) leads to

$$
\rho c \frac{d}{dt} (T_s + T_1) + \sigma \varepsilon \Big[ (T_s + T_1)^4 - (T_{bs} + T_{b1})^4 \Big] = 0 \tag{f}
$$

Simplifying Equation (f) gives

$$
\rho c \frac{dT_1}{dt} + \sigma \varepsilon \left[ T_s^4 \left( 1 + \frac{T_1}{T_s} \right)^4 - T_{bs}^4 \left( 1 + \frac{T_{b1}}{T_{bs}} \right)^4 \right] = 0 \tag{g}
$$

Expanding the nonlinear terms, keeping only through the linear terms and noting that  $T_s = T_{bs}$ 

$$
\rho c \frac{dT_1}{dt} + \sigma \varepsilon \left[ T_s^4 \left( 4 \frac{T_1}{T_s} \right) - T_{bs}^4 \left( 4 \frac{T_{b1}}{T_{bs}} \right) \right] = 0
$$
  

$$
\rho c \frac{dT_1}{dt} + 4 \sigma \varepsilon T_s^3 T_1 = 4 \sigma \varepsilon T_{bs}^3 T_{b1}
$$
 (h)

1.12 The differential equation is linearized by using the small angle assumption which implies  $\sin \theta \approx \theta$  and  $\cos \theta \approx 1$ . Using these approximations in the differential equation leads to the linearized approximation as

$$
\frac{1}{3}mL^2\ddot{\theta} + \frac{1}{4}cL^2\dot{\theta} + kL^2\theta = 0
$$
 (a)

1.13 The differential equation is linearized by using the small angle assumption which implies  $\sin \theta \approx \theta$  and  $\cos \theta \approx 1$ . Using these approximations in the differential equation leads to the linearized approximation as

$$
\frac{1}{3}mL^2\ddot{\theta} + \left(mg\frac{L}{2} + \ddot{y}\right)\theta = L\ddot{x}
$$
 (a)

1.14 The nonlinear differential equations governing the concentration of the reactant and temperature are

$$
V\frac{dC_A}{dt} + \left(q + \alpha V e^{-E/(RT)}\right)C_A = qC_{Ai}
$$
 (a)

$$
\rho q c_p T_i - \rho q c_p T - \dot{Q} + \lambda V \alpha e^{-E/(RT)} C_A = \rho V c_p \frac{dT}{dt}
$$
 (b)

The reactor is operating at a steady-state when a perturbation in flow rate occurs according to

$$
q = q_s + q_p(t) \tag{c}
$$

The flow rate perturbation induces perturbations in concentration and temperature according to

$$
C_A = C_{As} + C_{Ap}(t) \tag{d}
$$

$$
T = T_s + T_p(t) \tag{e}
$$

The steady-state conditions are defined by setting time derivatives to zero in Equation (a) leading to

$$
\left(q_s + \alpha V e^{-E/(RT_s)}\right) C_{As} = q_s C_{Ai} \tag{f}
$$

$$
\rho q c_p T_i - \rho q_s c_p T_s - \dot{Q} + \lambda V \alpha e^{-E/(RT_s)} C_{A_s} = 0
$$
 (g)

Substitution of Equations (d) and (e) into Equations (a) and (b) leads to

$$
V\frac{dC_{_{Ap}}}{dt} + (q_s + q_p + \alpha V e^{-E/[R(T_s + T_p)]})C_{_{As}} + C_{_{Ap}} = (q_s + q_p)C_{_{Ai}}
$$
 (h)

$$
\rho\big(q_s+q_p\big)c_pT_i-\rho\big(q_s+q_p\big)c_p\big(T_s+T_p\big)-\dot{Q}+\lambda V\alpha e^{-E/[R(T_s+T_p)]}\big(C_{A_s}+C_{Ap}\big)=\rho V c_p\frac{dT_p}{dt}\quad (i)
$$

It is noted from Equation (f) of Example (1.6) that a linearization of the exponential terms in Equations (h) and (i) is

$$
e^{-\frac{E}{R(T_s+T_p)}} = e^{-\frac{E}{RT_s}} + \frac{E}{RT_s^2} e^{-\frac{E}{RT_s}} T_p
$$
 (j)

Use of Equation (j) in Equations (h) and (i) and rearrangement leads to

$$
V\frac{dC_{_{Ap}}}{dt} + \left[q_s + q_p + \alpha V\left(e^{-\frac{E}{RT_s}} + \frac{E}{RT_s^2}e^{-\frac{E}{RT_s}}T_p\right)\right](C_{As} + C_{_{Ap}}) = (q_s + q_p)C_{Ai}
$$
 (k)

$$
\rho(q_s + q_p)c_pT_i - \rho(q_s + q_p)c_p(T_s + T_p) - \dot{Q} + \lambda V\alpha \left[ e^{-\frac{E}{RT_s}} + \frac{E}{RT_s^2} e^{-\frac{E}{RT_s}}T_p \right] (C_{A_s} + C_{Ap})
$$
\n
$$
= \rho V c_p \frac{dT_p}{dt}
$$
\n(1)

Equations  $(g)$  and  $(h)$  are used to simplify Equations  $(k)$  and  $(l)$  to

$$
V \frac{dC_{_{Ap}}}{dt} + q_s C_{_{Ap}} + q_p C_{_{As}} + q_p C_{_{Ap}} + \alpha V e^{-\frac{E}{RT_s}} C_{_{Ap}} + \alpha V \left(\frac{E}{RT_s^2} e^{-\frac{E}{RT_s}} T_p\right) (C_{_{As}} + C_{_{Ap}})
$$
  
=  $q_p C_{_{Ai}}$  (m)

$$
\rho q_{p} c_{p} T_{i} - \rho c_{p} \left( q_{p} T_{s} + q_{s} T_{p} + q_{p} T_{p} \right) + \lambda V \alpha e^{-\frac{E}{RT_{s}}} C_{Ap} + \lambda V \alpha \left[ \frac{E}{RT_{s}^{2}} e^{-\frac{E}{RT_{s}}} T_{p} \right] \left( C_{A_{s}} + C_{Ap} \right)
$$

$$
= \rho V c_{p} \frac{dT_{p}}{dt}
$$
(**n**)

Neglecting products of perturbations Equations (m) and (n) are rearranged as

$$
V \frac{dC_{_{Ap}}}{dt} + q_s C_{_{Ap}} + q_p C_{_{Ap}} + \alpha V e^{-\frac{E}{RT_s}} C_{_{Ap}} + \alpha V \left(\frac{E}{RT_s^2} e^{-\frac{E}{RT_s}} T_p\right) C_{As}
$$
  
=  $q_p C_{Ai} - q_p C_{As}$  (0)

$$
\rho V c_p \frac{dT_p}{dt} - \rho q_p c_p T_i + \rho c_p \left( q_p T_s + q_s T_p \right) + \lambda V \alpha e^{-\frac{E}{RT_s}} C_{Ap} + \lambda V \alpha \left[ \frac{E}{RT_s^2} e^{-\frac{E}{RT_s}} T_p \right] C_{As} = 0 \quad (\mathbf{p})
$$

1.15 The specific heat is related to temperature by

$$
c_p = A_1 + A_2 T^{1.5} + A_3 T^{2.6}
$$
 (a)

The transient temperature is the steady-state temperature plus a perturbation,

$$
T = T_s + T_p \tag{b}
$$

Substituting Equation (b) into Equation (a) leads to

$$
c_P = A_1 + A_2 (T_s + T_p)^{1.5} + (T_s + T_p)^{2.6}
$$
  
=  $A_1 + A_2 T_s^{1.5} \left(1 + \frac{T_p}{T_s}\right)^{1.5} + A_3 T_s^{2.6} \left(1 + \frac{T_p}{T_s}\right)^{2.6}$  (c)

Using the binominal expansion to linearize Equation (c) leads to

$$
c_p = A_1 + A_2 T_s^{1.5} \left( 1 + 1.5 \frac{T_p}{T_s} \right) + A_3 T_s^{2.6} \left( 1 + 2.6 \frac{T_p}{T_s} \right)
$$
 (d)

The differential equation for the time-dependent temperature is

$$
c_p \frac{dT}{dt} + \frac{1}{R}T = \frac{1}{R}T_{\infty}
$$
 (e)

Substituting Equations (b) and (d) into Equation (e) along with  $T_{\infty} = T_{\infty} + T_{\infty}$  leads to

$$
\left[A_1 + A_2 T_s^{1.5} \left(1 + 1.5 \frac{T_p}{T_s}\right) + A_3 T_s^{2.6} \left(1 + 2.6 \frac{T_p}{T_s}\right)\right] \frac{d}{dt} \left(T_s + T_p\right) + \frac{1}{R} \left(T_s + T_p\right) = \frac{1}{R} \left(T_{\infty s} + T_{\infty p}\right) \tag{f}
$$

Noting that the steady-state is defined by  $\frac{dP_s}{dV_s} = 0$  $\frac{dT_s}{dt} = 0$  and  $T_s = T_{\infty s}$  reduces Equation (f) to

$$
\left[A_1 + A_2 T_s^{1.5} \left(1 + 1.5 \frac{T_p}{T_s}\right) + A_3 T_s^{2.6} \left(1 + 2.6 \frac{T_p}{T_s}\right)\right] \frac{dT_p}{dt} + \frac{1}{R} T_p = \frac{1}{R} T_{\infty p}
$$
(g)

Terms such as *dt*  $T_p \frac{dT_p}{dt}$  are nonlinear. Equation (g) is linearized by noting that  $\left| \frac{T_p}{T_p} \right| \ll 1$ *s p T T*

$$
(A_1 + A_2 T_s^{1.5} + A_3 T_s^{2.6}) \frac{dT_p}{dt} + \frac{1}{R} T_p = \frac{1}{R} T_{\infty p}
$$
 (h)

1.16 The force acting on the piston at any instant is

$$
F = pA \tag{a}
$$

where A is the area of the piston head. The pressure is related to the density by

$$
p = C\rho^{\gamma}
$$
 (b)

The mass of air in the cylinder is constant and is calculated when the piston is in equilibrium as

$$
m = \rho_0 A h \tag{c}
$$

where  $\rho_0$  is the density of the air in equilibrium. Using Equation (b) in Equation (c) leads to

$$
m = \left(\frac{p_0}{C}\right)^{\frac{1}{\gamma}} Ah
$$
 (d)

where  $p_0$  is the pressure in the cylinder when the piston is in equilibrium. At any instant the mass is calculated as

$$
m = \rho A(h - x)
$$
  
=  $\left(\frac{p}{C}\right)^{\frac{1}{\gamma}} A(h - x)$  (e)

Since the mass is constant, Equations (d) and (e) are equated leading to

$$
p = p_0 \left(\frac{h}{h-x}\right)^{\gamma}
$$
 (f)

Substitution of Equation (f) into Equation (a) leads to

$$
F = p_0 A \left(\frac{h}{h - x}\right)^{\gamma}
$$
 (g)

(b) Equation (g) is rearranged as

$$
F = p_0 A \left( 1 - \frac{x}{h} \right)^{-\gamma}
$$
 (h)

Since  $\frac{\lambda}{2} < 1$ *h*  $\frac{x}{x}$  < 1 a binomial expansion can be used on the right-hand side of Equation (h). Using the binomial expansion keeping only through the linear term leads to

$$
F = p_0 A + \frac{\gamma p_0 A}{h} x \tag{e}
$$

The linear stiffness is obtained from Equation (e) as

$$
k = \frac{\gamma p_0 A}{h} \tag{f}
$$

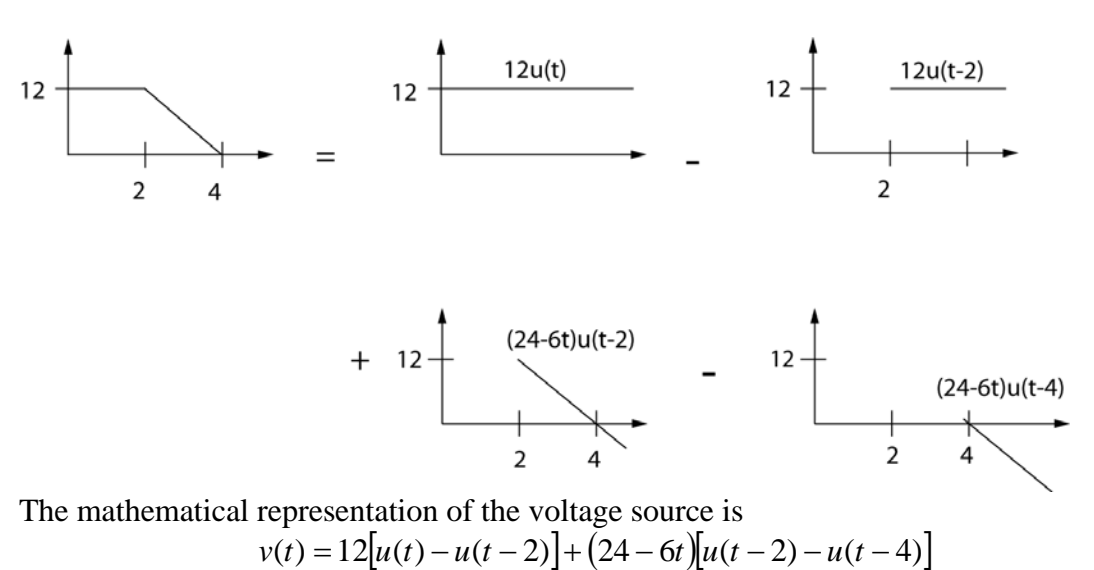

1.17 The appropriate superposition of the voltage in Figure P1.17 is illustrated below

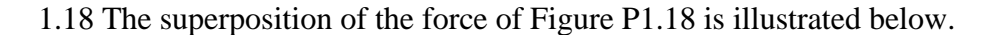

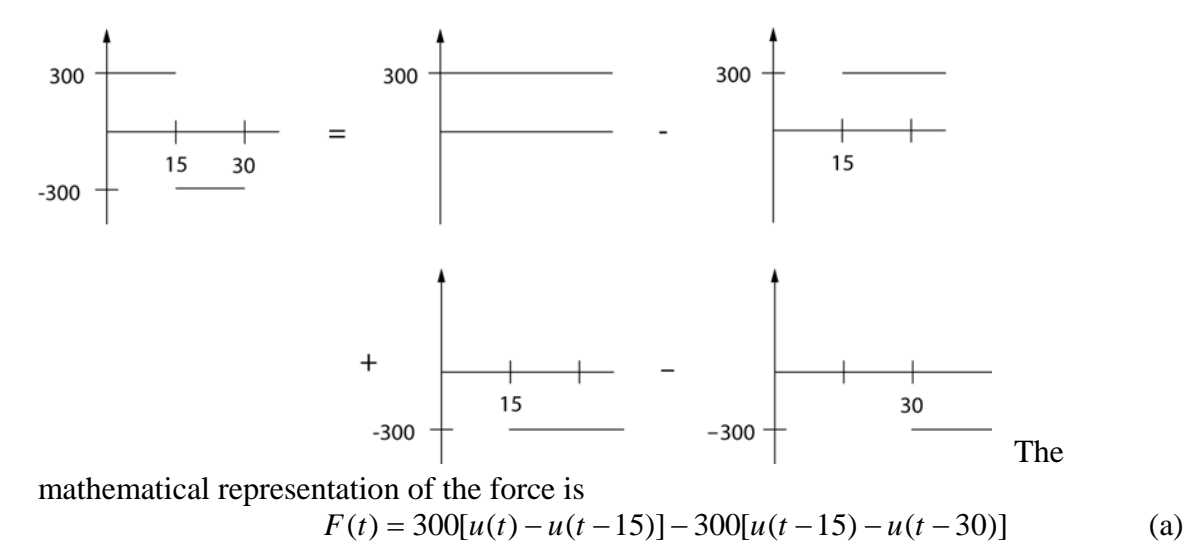

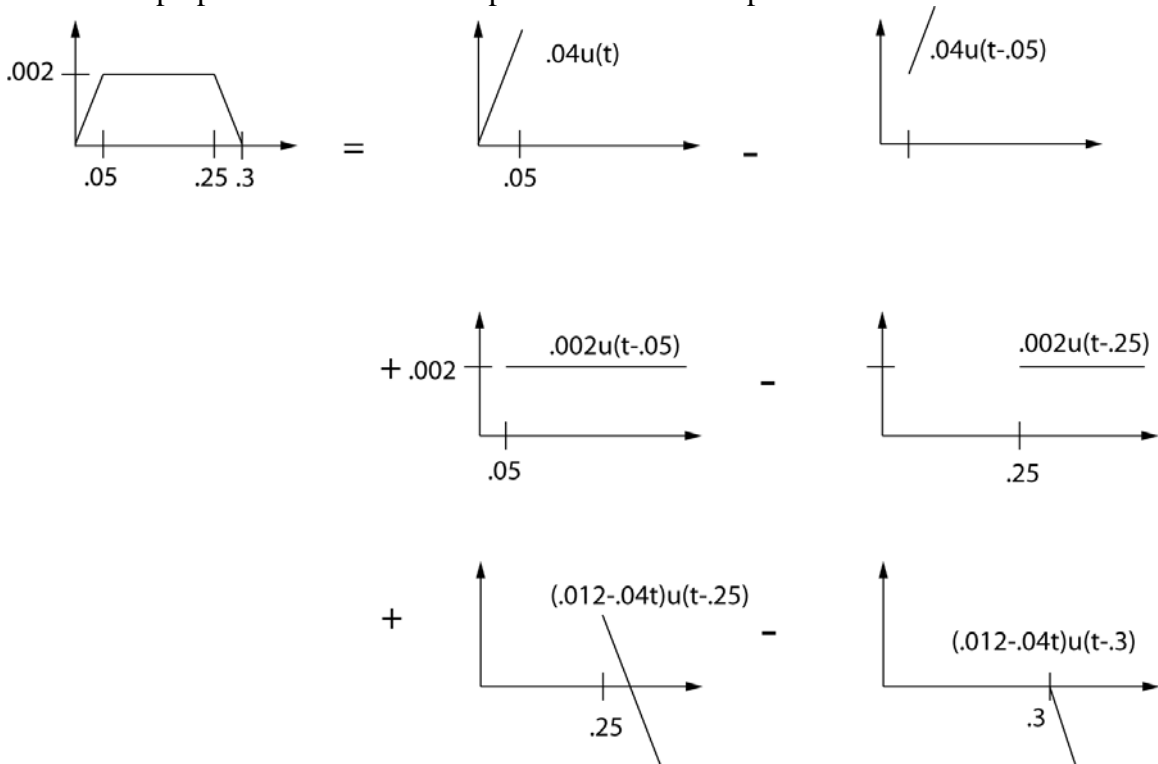

1.19 The superposition of the cam displacement over one period is shown below

(a) The mathematical representation of the displacement over one period is  $\left[ x(t) = 0.04 \right] u(t) - u(t - 0.05) + 0.002[u(t - 0.05) - u(t - 0.25)]$  $+(0.012-0.04t)[u(t-0.25)-u(t-0.3)]$  (a)

(b) The period of the cycle is 0.5 s. Thus the displacement over the second period is obtained by replacing t by t+0.5 in Equation (a). The displacement over the kth period is obtained by replacing t by  $t+(k-1)(0.5)$  in Equation (a). The total displacement is obtained by summing over all periods

$$
x(t) = \sum_{k=1}^{K} \{0.04[u(t-.5k+.5) - u(t-.5k+.45)] + .002[u(t-0.5k+.45) - u(t-.5k+.25)] + (0.02k - 0.008 - 0.04t)[u(t-0.5k+.25) - u(t-0.5k+.0.2]]\}
$$
 (b)

where K is the smallest integer greater than  $t/(0.05)$ .

1.20 Integration of Newton's second law with respect to time leads to the principle of impulse and momentum

$$
I = \int_{t_1}^{t_2} F dt = m(v_2 - v_1)
$$
 (a)

where the total impulse applied between  $t_1$  and  $t_2$  is  $\int_{a}^{t_2} F dt$ . The 12 N·s impulse is 1 *t*  $Fdt$ . The 12 N · s

applied instantaneously to the 4-kg particle when it is at rest. Application of the principle of impulse and momentum leads to

12 N · s = 
$$
(4 \text{ kg})v_2
$$
  
\n
$$
v_2 = \frac{12 \text{ N} \cdot \text{s}}{4 \text{ kg}}
$$
\n
$$
= 3 \frac{\text{m}}{\text{s}}
$$
\n(b)

1.21 The equation for the voltage drop across an inductor is

$$
v = L \frac{di}{dt}
$$
 (a)

Integration of Equation (a) with respect to time leads to

$$
\int_{0}^{t} vdt = L(i_2 - i_1)
$$
 (b)

The initial current is zero. Solving Equation (b) for  $i$ , leads to

$$
i_2 = \frac{\int_0^t v dt}{L}
$$
  
=  $\frac{20 \text{ V} \cdot \text{s}}{0.4 \text{ H}}$   
= 50 A (c)

1.22 The mathematical representation of the force is  
\n
$$
F(t) = 100\delta(t) + 150\delta(t - 2.5) + 50\delta(t - 3.8)
$$
\n(a)

1.23 The MATLAB file Problem1\_23 which determines the steady-state response of a series LRC circuit is listed below

% Problem1\_23.m % Steady-state response of seties LRC circuit clear disp('Steady-state response of series LRC circuit') % Input parameters disp('Input resistance in ohms')  $R=input(\geq)$ disp('Input capacitance in farads')  $C=input(\geq)$ disp('Input inductance in henrys') L=input(' $>>$ ') disp('Input source frequency in r/s')  $om=input(\ge)$ disp('Input source amplitude in V')  $V0=$ input('>>') % Calculates parameters disp('Natural frequency in  $r/s = '$ )

13

Chapter 1

```
omn=1/(L*C)^0.5disp('Dimensionless damping ratio =') 
zeta=R/2*(C/L)^{0.5}disp('Phase angle in rad=')
C1=om^2-omn^2:
C2=2*zeta*om*omn; 
phi=atan2(C1,C2)disp('Steady-state amplitude in A =')
C3=V0*om/L; 
C4=1/(C1^2+C2^2^2)<sup>0.5</sup>;
I=C3*C4tf=10*pi/om;dt=tf/200;
for k=1:201 
  t(k)=(k-1)*dt;i(k)=I*sin(om*t(k)+phi);end 
plot(t,i)xlabel('t (s)')ylabel('i (A)') 
title('Steady-state response of series LRC circuit') 
str1=['R='num2str(R),'\Omegaga'];
str2=['C=', num2str(C), 'F'];
str3=['L='num2str(L), 'H'];
str4 = \lceil \omega = \text{num2str}(om), \r/s' \rceil;
str5=['V_0]=', num2str(V0),' V'];
text(0.9*tf,I,str1)text(0.9*tf,0.8*I, str2)text(0.9*tf,0.6*I, str3)text(0.9 * tf, 0.4 * I, str4)text(0.9 * tf, 0.2 * I, str5)
```
The MATLAB workspace from a sample execution of Problem1\_23.m is

>> Problem1\_23 Steady-state response of series LRC circuit Input resistance in ohms  $>> 100$ 

### $R =$

100

Input capacitance in farads  $>>0.2e-6$ 

 $C =$ 

2.0000e-007

Input inductance in henrys  $>> 0.5$ 

 $L =$ 

0.5000

Input source frequency in r/s >> 2000

 $om =$ 

2000

Input source amplitude in V  $>> 120$ 

 $V0 =$ 

120

Natural frequency in  $r/s =$ 

 $omn =$ 

3.1623e+003

Dimensionless damping ratio =

 $zeta =$ 

0.0316

Phase angle in rad=

 $phi =$ 

-1.5042

Steady-state amplitude in  $A =$ 

 $I =$ 

0.0798

 $\gg$ 

```
The resulting steady-state plot is
```
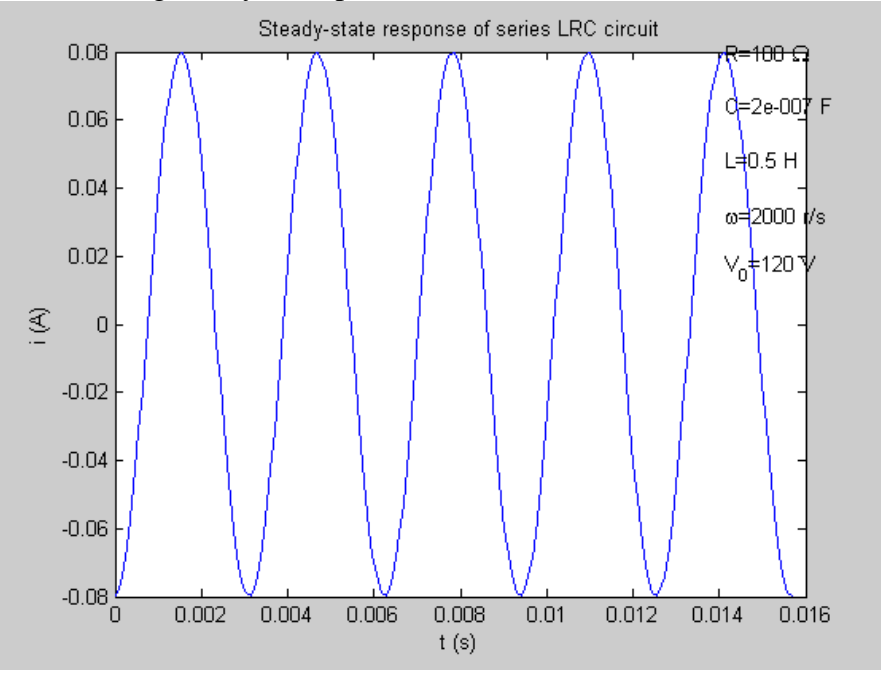

1.24 The MATALB file Prolbem1\_24.m is listed below

```
% Problem1_24.m
%(a) Input two five by five matrices 
disp('Please input matrix A by row') 
for i=1:5for j=1:5str=[[{}'Enter A(',num2str(i),num2str(j),')'];
      disp(str) 
     A(i,j)=input(\geq>');
   end 
end 
disp('Please input matrix B by row') 
for i=1:5for j=1:5str=[[[Enter B(\cdot, num2str(i), num2str(i),\cdot)]]; disp(str) 
     B(i,j)=input(\geq>');
   end 
end 
A
```
B

```
% (b) =A+BC=A+B% (c) D=A*B
D = A * B% (d) det(A)
detA=det(A)% eigenvalues and eigenvectors of A 
[x,Y]=eigs(A);disp('Eigenvalues of A') 
Y 
disp('Matrix of eigenvalues of A') 
x
```
A sample output from execution of the file is shown below

```
>> clear 
>> Problem1_24 
Please input matrix A by row 
   'Enter A(11)' 
>> 1 'Enter A(12)' 
\gg 0 'Enter A(13)' 
>> 12 'Enter A(14)' 
>> -1 'Enter A(15)' 
>> 21 'Enter A(21)' 
>> 14 'Enter A(22)' 
>> -3 'Enter A(23)' 
>> 2 'Enter A(24)' 
>> 0
```

```
 'Enter A(25)' 
>> -22 'Enter A(31)' 
>> 11 
   'Enter A(32)' 
>> 12 
   'Enter A(33)' 
>> 10 'Enter A(34)' 
>> -4 'Enter A(35)' 
>> 12 'Enter A(41)' 
>> 10 'Enter A(42)' 
>> 11 
   'Enter A(43)' 
>> 18 
   'Enter A(44)' 
>> 12 
   'Enter A(45)' 
>> 21 
   'Enter A(51)' 
>> 10 
    'Enter A(52)' 
>> 11 
    'Enter A(53)' 
>> 31 
    'Enter A(54)' 
>> 21 
   'Enter A(55)'
```

```
>> 11 
Please input matrix B by row 
   'Enter B(11)' 
>> 21 'Enter B(12)' 
>> -21 'Enter B(13)' 
>> 21 'Enter B(14)' 
>> 10 
   'Enter B(15)' 
>> 9 
   'Enter B(21)' 
>> 8 'Enter B(22)' 
>> 2 'Enter B(23)' 
>> 2 'Enter B(24)' 
>> 4 'Enter B(25)' 
>> -5 'Enter B(31)' 
>> 16 'Enter B(32)' 
>> 12 'Enter B(33)' 
>> 11 
    'Enter B(34)' 
>> 18 
   'Enter B(35)'
```

```
>> 11 
   'Enter B(41)' 
>> 21 'Enter B(42)' 
>> 32 
   'Enter B(43)' 
>> 14 
   'Enter B(44)' 
>> 19 
   'Enter B(45)' 
>> 12 
   'Enter B(51)' 
>> 12 'Enter B(52)' 
>> 9 'Enter B(53)' 
>> -5 'Enter B(54)' 
>> 13 
   'Enter B(55)' 
>> 21A = 1 0 12 -1 21 
   14 -3 2 0 -22 
   11 12 10 -4 12 
   10 11 18 12 21 
   10 11 31 21 11
```
 $B =$ 

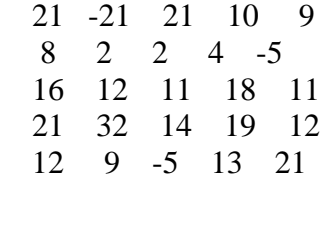

## $C =$

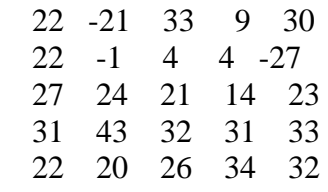

## $D =$

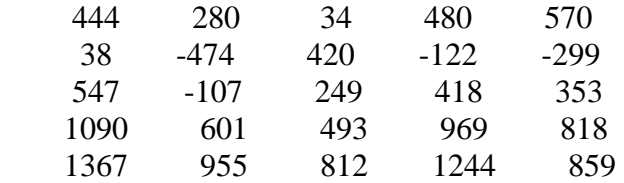

## $det A =$

-1171825

Eigenvalues of A

 $Y =$ 

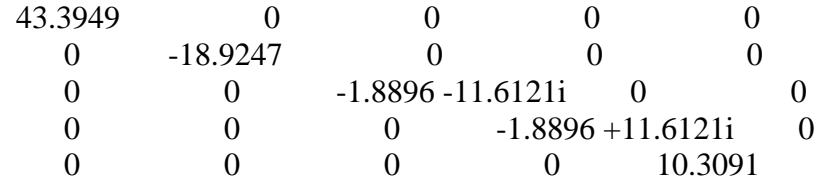

Matrix of eigenvalues of A

 $x =$ 

 $-0.3664$   $-0.1632$   $-0.3379 - 0.4681i$   $-0.3379 + 0.4681i$   $0.2658$ 

21

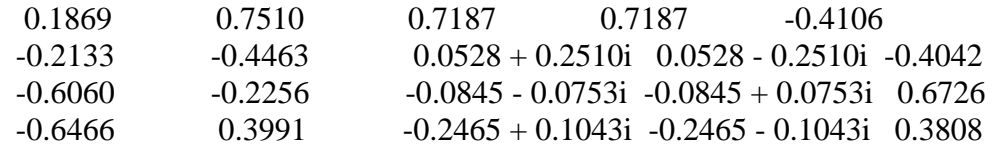

1.25 A MATLAB file to calculate and plot  $\Lambda(r,\zeta)$  is given below

```
% Plots the function LAMBDA(r,zeta) as a function of r for several values of 
% zeta 
% Specify four values of zeta 
zeta1=0.1;
zeta2=0.4:
zeta3=0.8; 
zeta4=1.5;
% Define values of r for calculations 
for i=1:400r(i)=(i-1)*.01;% Calculate function 
LAMBDA1(i)=r(i)^2/((1-r(i)^2)^2+(2*zeta1*r(i))^2)^0.5;
LAMBDA2(i)=r(i)^2/((1-r(i)^2)^2+(2*zeta2*r(i))^2)^0.5;
LAMBDA3(i)=r(i)^2/((1-r(i)^2)^2+(2*zeta3*r(i))^2)^0.5;
LAMBDA4(i)=r(i)^2/((1-r(i)^2)^2+(2*zeta4*r(i))^2)^0.5;
end 
plot(r,LAMBDA1,'-',r,LAMBDA2,'.',r,LAMBDA3,'-.',r,LAMBDA4,'--')
xlabel('r') 
ylabel('\Lambda')
str1=['\zeta=',num2str(zeta1)]; 
str2=['\zeta=',num2str(zeta2)]; 
str3=['\zeta=',num2str(zeta3)]; 
str4=['\zeta=',num2str(zeta4)]; 
legend(str1,str2,str3,str4) 
title('\Lambda vs. r')
```
The resulting output from execution of the .m file is the following plot

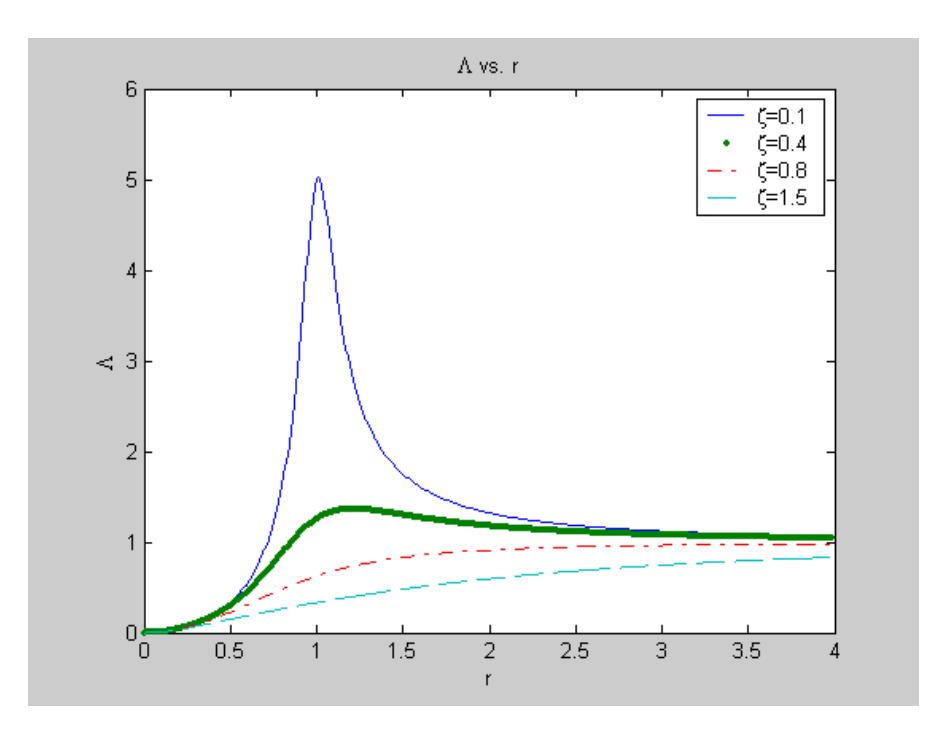

1.26 The MATALB .m file Problem1\_26 which determines and plots the step response of an underdamped mechanical system is shown below.

```
% Problem1_26.m
% Step response of an underdamped mechanical system
% Input natural frequency and damping ratio 
clear 
disp('Step response of underdamped mechanical system') 
disp('Please input natural frequency in r/s') 
om=input(\ge)disp('Please input the dimensionless damping ratio') 
zeta=input(\ge)% Damped natural frequency 
omd=om*(1-zeta^2)^0.5;
C1=zeta*om/omd; 
C2=1/om^2:
C3=zeta*om; 
tf=10*pi/omd;dt = tf/500;for i=1:501t(i)=(i-1)*dt;x(i)=C2*(1-exp(-C3*t(i))*(C1*sin(omd*t(i))-cos(omd*t(i))));
end 
plot(t,x)xlabel('t (s)')ylabel('x (m)')
```
str1=['Step response of underdamped mechancial system with \omega\_n=',num2str(om),'and \zeta=',num2str(zeta)] title(str1)  $str2=[x(t)=',num2str(C2),'[1-e^{\Lambda_-\Lambda'},num2str(C3),'\t{'t'},num2str(C1),'\t{sin'},num2str(omd),'t)$ cos(',num2str(omd),'t))]']  $text(tf/4,C2/2,str2)$ 

Output from execution of Problem1\_26 follows

>> Problem1\_26 Step response of underdamped mechanical system Please input natural frequency in r/s  $>> 100$ 

 $om =$ 

100

Please input the dimensionless damping ratio  $>> 0.1$ 

 $zeta =$ 

0.1000

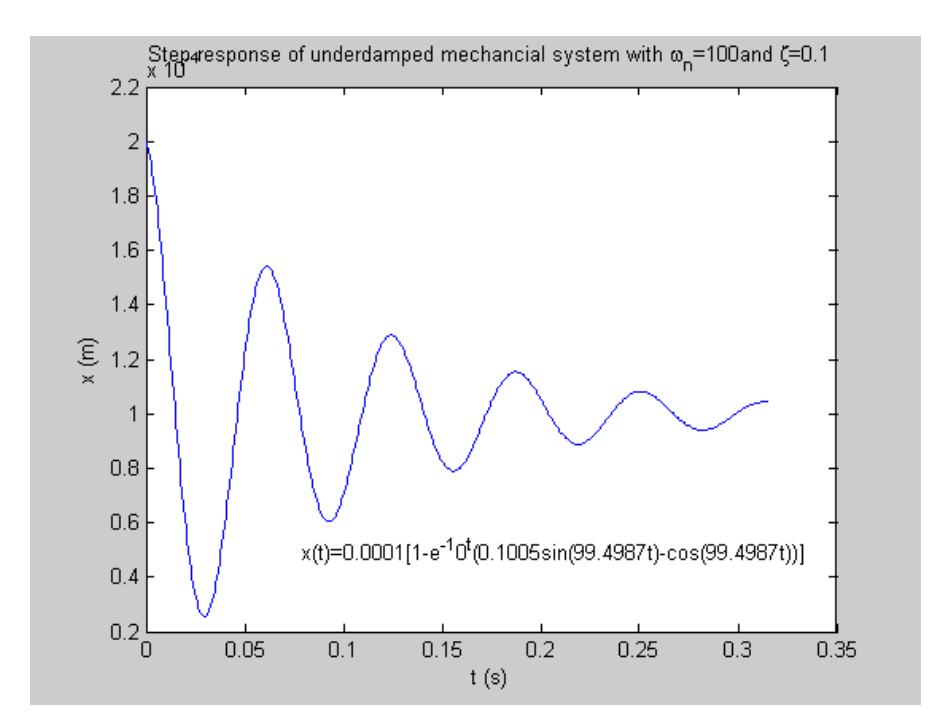

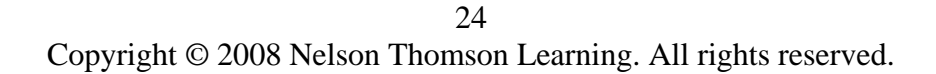

1.27 The perturbation in liquid level is

 $h(t) = qR(1 - e^{-t/(RA)})$  (*a*) (a) Since the argument of a transcendental function must be dimensionless the dimensions of the product of resistance and area must be time. Thus the dimensions of resistance must be  $\left\lfloor \frac{\mathbf{T}}{\mathbf{L}^2} \right\rfloor$  $\mathsf{L}$  $\mathbf{L}^2$ **T**

(b) Note that the steady-state value of the liquid-level perturbation is  $qR$ . The MATLAB file Problem1\_27.m which calculates and plots  $h(t)$  from t=0 until h is within 1 percent of its steady-state value is given below

```
disp('Please enter resistance in s/m^2 ')
R=input(\geq)% Final value of h 
hf=0.99*q*R;dt = 0.01*R*A;h1=0:
h(1)=0;t(1)=0;
i=1:
while h1 \lthf
  i=i+1;
  t(i)=t(i-1)+dt;h(i)=q^*R^*(1-exp(-t(i)/(R^*A)));h1=h(i);end 
plot(t,h) 
xlabel('t (s)')ylabel('h (m)') 
title('Perturbation flow rate vs time')
str1=['A='num2str(A),'m^3/s']str2=['R='num2str(R), 's/m^2']str3=['q=',num2str(q),' m^3/s']
text(0.5*t(i),0.5*t(i),str1);text(0.5*(i),0.4*(h(i),str2);
text(0.5*(i),0.3*(h(i)),str3);
```
Sample output from execution of Problem1\_27.m is given below

```
>> Please enter tank area in m^2 
>> 100
```
 $A =$ 

100

Please enter flow rate in m^3/s

```
Chapter 1 
>> 0.2q = 0.2000 
Please enter resistance in s/m^2 
>> 15R = 15 
str1 =A=100 \text{ m}^3/sstr2 =R=15 s/m<sup>\gamma</sup>2
str3 =
```

```
q=0.2 \text{ m}^3/s
```
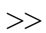

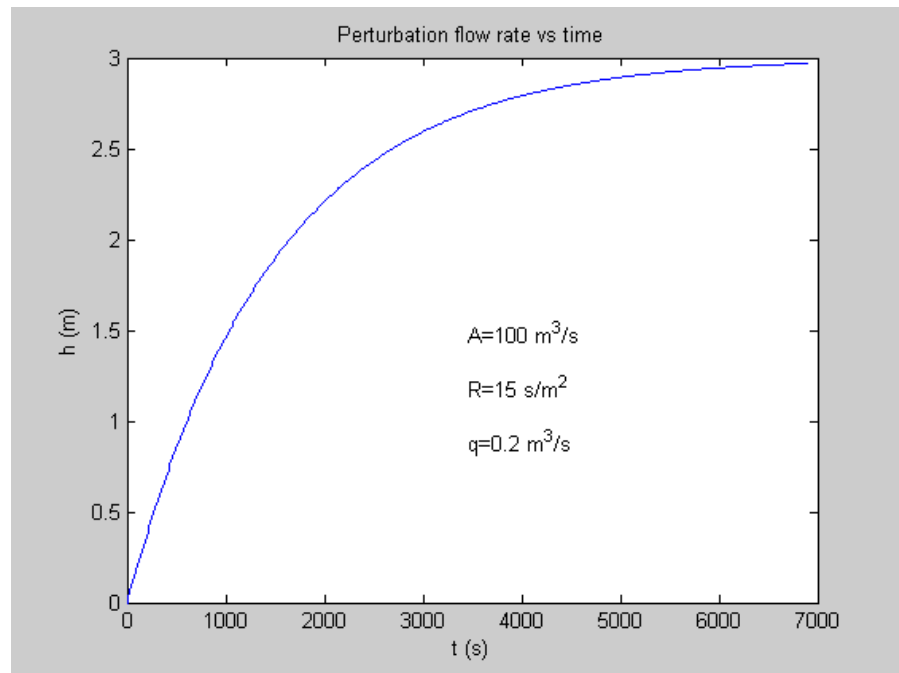

Copyright © 2008 Nelson Thomson Learning. All rights reserved. 26

## **[Visit TestBankDeal.com to get complete for all chapters](https://testbankdeal.com/download/system-dynamics-and-response-1st-edition-kelly-solutions-manual/)**